# **Tarantool python client library Documentation**

*Release 0.6.6*

**Konstantin Cherkasoff**

**Oct 07, 2022**

# **Contents**

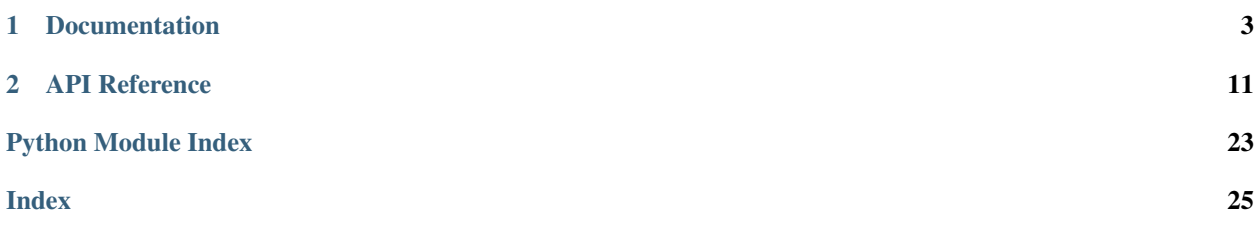

Version 0.6.6

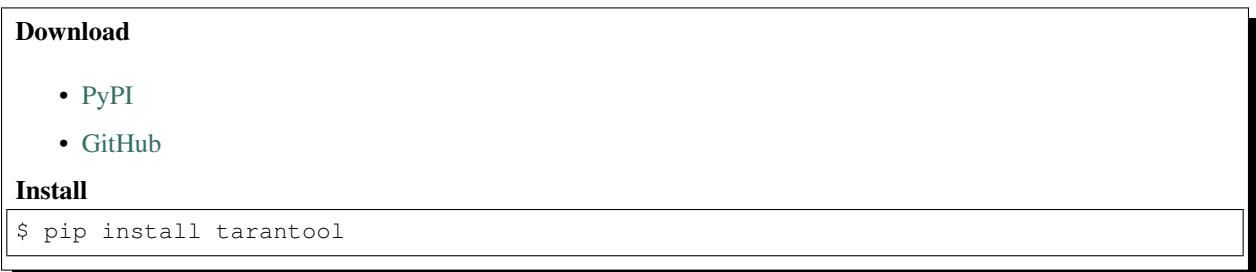

[Tarantool](http://tarantool.org) is a damn fast key/value data store originally designed by [Mail.Ru](http://mail.ru) and released under the terms of [BSD](http://www.gnu.org/licenses/license-list.html#ModifiedBSD) [license.](http://www.gnu.org/licenses/license-list.html#ModifiedBSD)

# CHAPTER 1

# **Documentation**

## <span id="page-6-0"></span>**1.1 Quick start**

### **1.1.1 Connecting to the server**

Create connection to the server:

```
>>> import tarantool
>>> server = tarantool.connect("localhost", 33013)
```
### **1.1.2 Creating a space instance**

Instance of [Space](#page-23-0) is a named object to access the key space.

Create '' demo '' object which will be used to access the space '' 0 ''

**>>>** demo = server.space(0)

All subsequent operations with space 0 performed using methods of the demo.

### **1.1.3 Data Manipulation**

#### **Select**

Select one single record with id 'AAAA' from the space demo using primary key (index zero):

```
>>> demo.select('AAAA')
```
Select several records using primary index:

```
>>> demo.select(['AAAA', 'BBBB', 'CCCC'])
[('AAAA', 'Alpha'), ('BBBB', 'Bravo'), ('CCCC', 'Charlie')]
```
#### **Insert**

Insert tuple ('DDDD', 'Delta') into the space demo:

```
>>> demo.insert(('DDDD', 'Delta'))
```
The first element is the primary key for the tuple.

#### **Update**

Update the record with id 'DDDD' placing the value 'Denver' into the field 1:

```
>>> demo.update('DDDD', [(1, '=', 'Denver')])
[('DDDD', 'Denver')]
```
To find the record update () always uses the primary index. Fields numbers are starting from zero. So field 0 is the first element in the tuple.

#### **Delete**

Delete single record identified by id 'DDDD':

```
>>> demo.delete('DDDD')
[('DDDD', 'Denver')]
```
To find the record  $delete()$  always uses the primary index.

### **1.1.4 Call server-side functions**

To call stored function method [Connection.call\(\)](#page-21-0) can be used:

```
>>> server.call("box.select_range", (0, 0, 2, 'AAAA'))
[('AAAA', 'Alpha'), ('BBBB', 'Bravo')]
```
The same can be done using *Space.call* () method:

```
>>> demo = server.space(0)
>>> demo.call("box.select_range", (0, 0, 2, 'AAAA'))
[('AAAA', 'Alpha'), ('BBBB', 'Bravo')]
```
Method [Space.call\(\)](#page-23-3) is just an alias for [Connection.call\(\)](#page-21-0)

## **1.2 Developer's guide**

#### **1.2.1 Basic concepts**

#### **Spaces**

Spaces is a collections of tuples. Usually, tuples in one space represent objects of the same type, although this is not necessary.

Note: The analogue of spaces is tables in traditional (SQL) databases.

Spaces have integer identifiers defined in the server configuration. To access the space as a named object it is possible to use the method *Connection*. space () and an instance of *[Space](#page-23-0)*.

Example:

```
>>> customer = connection.space(0)
>>> customer.insert(('FFFF', 'Foxtrot'))
```
#### **Field types**

Three field types are supported in Tarantool: STR, NUM and NUM64. These types are used only for index configuration but not saved in tuple's data and not transferred between the client and server. Thus, from the client point of view, fields are raw byte arrays without explicitly definde types.

It is much easier to use native types for python developer: int, long, unicode (int and str for Python 3.x). For raw binary data bytes should be used (in this case the type casting is not performed).

#### Tarantool data types corresponds to the following Python types:

- RAW bytes
- STR unicode (str for Python 3.x)
- NUM int
- NUM64 int or long (int for Python 3.x)

Please define spaces schema to enable automatic type casting:

```
>>> import tarantool
\Rightarrow \Rightarrow schema = {
        0: { # Space description
            'name': 'users', # Space name
            'default_type': tarantool.STR, # Type that used to decode fields that are
˓→not listed below
            'fields': {
                0: ('numfield', tarantool.NUM), # (field name, field type)
                1: ('num64field', tarantool.NUM64),
                2: ('strfield', tarantool.STR),
                #2: { 'name': 'strfield', 'type': tarantool.STR }, # Alternative
˓→syntax
                #2: tarantool.STR # Alternative syntax
            },
            'indexes': {
                0: ('pk', [0]), # (name, [field_no])
                #0: { 'name': 'pk', 'fields': [0]}, # Alternative syntax
                #0: [0], # Alternative syntax
            }
        }
    }
```
(continues on next page)

(continued from previous page)

```
>>> connection = tarantool.connect(host = 'localhost', port=33013, schema = schema)
>>> demo = connection.space('users')
>>> demo.insert((0, 12, u'this is unicode string'))
>>> demo.select(0)
[(0, 12, u'this is unicode string')]
```
As you can see, original "raw" fields were casted to native types as defined in the schema.

Tarantool's tuple can contain any number of fields. If some fields are not defined then default type will be used.

To prevent implicit type casting for strings use RAW type. Raw byte fields should be used if the application uses binary data (eg, images or python objects packed with picke).

You can also specify schema for CALL results:

```
>>> ...
# Copy schema decription from 'users' space
>>> connection.call("box.select", '0', '0', 0L, space_name='users');
[(0, 12, u'this is unicode string')]
# Provide schema description explicitly
>>> field_defs = [('numfield', tarantool.NUM), ('num64field', tarantool.NUM)]
>>> connection.call("box.select", '0', '1', 184L, field_defs = field_defs, default_
˓→type = tarantool.STR);
[(0, 12, u'this is unicode string')]
```
Note: Python 2.6 adds [bytes](https://docs.python.org/3/library/stdtypes.html#bytes) as a synonym for the  $str$  type, and it also supports the b'' notation.

Note: utf-8 allways used for type conversion between unicode and bytes

#### **Request response**

Requests ([insert\(\)](#page-23-4), [delete\(\)](#page-23-2), [update\(\)](#page-23-1), [select\(\)](#page-23-5)) return a [Response](#page-23-6) instance.

Class [Response](#page-23-6) inherited from *list*, so in fact response can be used as a list of a tuples.

In addition [Response](#page-23-6) instance has the rowcount attribute. The value of rowcount equals to the number of records affected by the request. For example for  $delete()$  request rowcount is equals to 1 if record was deleted.

### **1.2.2 Connect to the server**

To connect to the server it is required to use  $t$  arantool.connect() method. It returns an [Connection](#page-21-2) instance.

Example:

```
>>> import tarantool
>>> connection = tarantool.connect("localhost", 33013)
>>> type(connection)
<class 'tarantool.connection.Connection'>
```
### **1.2.3 Data manipulation**

There are four basic operations supported by Tarantool: insert, delete, update and select.

Note:

#### **Inserting and replacing records**

To insert or replace records [Space.insert\(\)](#page-23-4) method should be used:

**>>>** user.insert((user\_id, email, int(time.time())))

The first element of the tuple is always its unique primary key.

If an entry with the same key already exists, it will be replaced without any warning or error message.

Note: In case of insert request Response.rowcount is always equals to 1

#### **Deleting Records**

To delete records [Space.delete\(\)](#page-23-2) method should be used:

```
>>> user.delete(primary_key)
```
Note: If the record was deleted Response.rowcount equals to 1. If the record was not found Response. rowcount equals to 0.

#### **Updating Records**

*Update* request in Tarantool allows to simultaneous and atomic update multiple fields of a tuple.

To update records [Space.update\(\)](#page-23-1) method should be used.

#### Example:

**>>>** user.update(1001, [('=', 1, 'John'), ('=', 2, 'Smith')])

In this example new values for fields 1 and 2 are assigned.

[Space.update\(\)](#page-23-1) method allows to change multiple fields of the tuple at a time.

#### The following update operations are supported by Tarantool:

- $\bullet$   $!=$   $\bullet$   $=$   $\bullet$   $-$  assign new value to the field
- '+' add argument to the field (*both arguments are treated as signed 32-bit ints*)
- '^' bitwise AND (*only for 32-bit integers*)
- '|' bitwise XOR (*only for 32-bit integers*)
- '&' bitwise OR (*only for 32-bit integers*)

• 'splice' – implementation of [Perl splice](http://perldoc.perl.org/functions/splice.html) function

Note: The zero (i.e. [0]) field of the tuple can not be updated, because it is the primary key

#### See also:

See [Space.update\(\)](#page-23-1) documentation for details

Warning: 'splice' operation is not implemented yet

#### **Selecting Records**

To select records  $Space$ .  $select()$  method should be used. *SELECT* query can return one or many records.

#### **Select by primary key**

Select a record using its primary key 3800:

```
>>> world.select(3800)
[(3800, u'USA', u'Texas', u'Dallas', 1188580)]
```
#### **Select using secondary index**

```
>>> world.select('USA', index=1)
[(3796, u'USA', u'Texas', u'Houston', 1953631),
(3801, u'USA', u'Texas', u'Huston', 10000),
(3802, u'USA', u'California', u'Los Angeles', 10000),
(3805, u'USA', u'California', u'San Francisco', 776733),
(3800, u'USA', u'Texas', u'Dallas', 1188580),
(3794, u'USA', u'California', u'Los Angeles', 3694820)]
```
Argument index = 1 indicates that secondary index (1) should be used. The primary key (index=0) is used by default.

Note: Secondary indexes must be explicitly declared in the server configuration

#### **Select records using several keys**

Note: This conforms to where key in  $(k1, k2, k3...)$ 

Select records with primary key values 3800, 3805 and 3796:

```
>>> world.select([3800, 3805, 3796])
[(3800, u'USA', u'Texas', u'Dallas', 1188580),
(3805, u'USA', u'California', u'San Francisco', 776733),
(3796, u'USA', u'Texas', u'Houston', 1953631)]
```
#### **Retrieve a record by using a composite index**

Select data on cities in Texas:

```
>>> world.select([('USA', 'Texas')], index=1)
[(3800, u'USA', u'Texas', u'Dallas', 1188580), (3796, u'USA', u'Texas', u'Houston', u'
\rightarrow1953631)]
```
#### **Select records explicitly specifying field types**

Tarantool has no strict schema so all fields are raw binary byte arrays. You can specify field types in the schema parameter to a connection.

### **1.2.4 Call server-side functions**

A server-side function written in Lua can select and modify data, access configuration and perform administrative tasks.

To call stored function [Connection.call\(\)](#page-21-0) method should be used. Also, this method has an alias [Space.](#page-23-3) [call\(\)](#page-23-3).

Example:

```
>>> server.call("box.select_range", (1, 3, 2, 'AAAA'))
[(3800, u'USA', u'Texas', u'Dallas', 1188580), (3794, u'USA', u'California', u'Los
˓→Angeles', 3694820)]
```
See also:

Tarantool/Box User Guide » [Writing stored procedures in Lua](http://tarantool.org/tarantool_user_guide.html#stored-programs)

See also:

[Tarantool/Box User Guide](http://tarantool.org/doc/book/index.html)

# CHAPTER 2

# API Reference

### <span id="page-14-3"></span><span id="page-14-2"></span><span id="page-14-0"></span>**2.1 module tarantool**

<span id="page-14-1"></span>tarantool.**connect**(*host='localhost'*, *port=33013*, *user=None*, *password=None*, *encoding=None*) Create a connection to the Tarantool server.

**Parameters** 

- **host**  $(str)$  $(str)$  $(str)$  Server hostname or IP-address
- **port** ([int](https://docs.python.org/3/library/functions.html#int)) Server port

Return type [Connection](#page-21-2)

Raise *NetworkError*

**class** tarantool.**Connection**(*host*, *port*, *user=None*, *password=None*, *socket\_timeout=None*, *reconnect\_max\_attempts=10*, *reconnect\_delay=0.1*, *connect\_now=True*, *encoding=None*, *call\_16=False*, *connection\_timeout=None*)

Represents connection to the Tarantool server.

This class is responsible for connection and network exchange with the server. Also this class provides low-level interface to data manipulation (insert/delete/update/select).

Initialize a connection to the server.

Parameters

- **host**  $(str)$  $(str)$  $(str)$  Server hostname or IP-address
- **port** ([int](https://docs.python.org/3/library/functions.html#int)) Server port
- **connect\_now**  $(boo1) if True$  (default) than  $\_init_()$  actually

creates network connection. if False than you have to call connect() manualy.

#### **exception DatabaseError**

Error related to the database engine

#### <span id="page-15-0"></span>Error = <module 'tarantool.error' from '/home/docs/checkouts/readthedocs.org/user buil

#### **exception InterfaceError**

Error related to the database interface rather than the database itself

**exception NetworkError**(*orig\_exception=None*, *\*args*) Error related to network

#### **exception SchemaError**(*value*)

#### **authenticate**(*user*, *password*) Execute AUTHENTICATE request.

#### Parameters

- **user** (string) user to authenticate with
- **password** (string) password for the user

#### Return type *Response* instance

#### **call**(*func\_name*, *\*args*)

Execute CALL request. Call stored Lua function.

#### Parameters

- **func\_name** ([str](https://docs.python.org/3/library/stdtypes.html#str)) stored Lua function name
- **args** ([list](https://docs.python.org/3/library/stdtypes.html#list) or [tuple](https://docs.python.org/3/library/stdtypes.html#tuple)) list of function arguments

#### Return type *Response* instance

#### **close**()

Close connection to the server

#### **connect**()

Create connection to the host and port specified in \_\_init\_\_(). Usually there is no need to call this method directly, since it is called when you create an *Connection* instance.

Raise *NetworkError*

#### **connect\_basic**()

#### **connect\_tcp**()

Create connection to the host and port specified in \_\_init\_\_(). :raise: *NetworkError*

#### **connect\_unix**()

Create connection to the host and port specified in \_\_init\_\_(). :raise: *NetworkError*

#### **delete**(*space\_name*, *key*, *\*\*kwargs*)

Execute DELETE request. Delete single record identified by *key*. If you're using secondary index, it must be unique.

#### Parameters

- **space\_name** ([int](https://docs.python.org/3/library/functions.html#int) or name) space number or name to delete a record
- **key** ([int](https://docs.python.org/3/library/functions.html#int) or [str](https://docs.python.org/3/library/stdtypes.html#str)) key that identifies a record

#### Return type *Response* instance

**eval**(*expr*, *\*args*)

Execute EVAL request. Eval Lua expression.

#### Parameters

•  $\exp\mathbf{r}(s\tau)$  – Lua expression

• **args** ([list](https://docs.python.org/3/library/stdtypes.html#list) or [tuple](https://docs.python.org/3/library/stdtypes.html#tuple)) – list of function arguments

Return type *Response* instance

<span id="page-16-0"></span>**flush\_schema**()

**generate\_sync**() Need override for async io connection

#### **handshake**()

**insert**(*space\_name*, *values*) Execute INSERT request. It will throw error if there's tuple with same PK exists.

#### Parameters

- **space\_name** ([int](https://docs.python.org/3/library/functions.html#int) or [str](https://docs.python.org/3/library/stdtypes.html#str)) space id to insert a record
- **values**  $(tuple)$  $(tuple)$  $(tuple)$  record to be inserted. The tuple must contain only scalar (integer or strings) values

Return type *Response* instance

**join**(*server\_uuid*)

**load\_schema**()

**ping**(*notime=False*)

Execute PING request. Send empty request and receive empty response from server.

Returns response time in seconds

#### Return type [float](https://docs.python.org/3/library/functions.html#float)

**replace**(*space\_name*, *values*)

Execute REPLACE request. It won't throw error if there's no tuple with this PK exists

#### Parameters

- **space\_name** ([int](https://docs.python.org/3/library/functions.html#int) or [str](https://docs.python.org/3/library/stdtypes.html#str)) space id to insert a record
- **values**  $(tuple)$  $(tuple)$  $(tuple)$  record to be inserted. The tuple must contain only scalar (integer or strings) values

#### Return type *Response* instance

**select**(*space\_name*, *key=None*, *\*\*kwargs*)

Execute SELECT request. Select and retrieve data from the database.

#### Parameters

- **space** name ([int](https://docs.python.org/3/library/functions.html#int) or  $str$ ) specifies which space to query
- **values** ([list,](https://docs.python.org/3/library/stdtypes.html#list) [tuple,](https://docs.python.org/3/library/stdtypes.html#tuple) [set,](https://docs.python.org/3/library/stdtypes.html#set) frozenset of tuples) values to search over the index
- **index** ([int](https://docs.python.org/3/library/functions.html#int) or  $str$ ) specifies which index to use (default is 0 which means that the primary index will be used)
- **offset**  $(int)$  $(int)$  $(int)$  offset in the resulting tuple set
- **limit** ([int](https://docs.python.org/3/library/functions.html#int)) limits the total number of returned tuples

#### Return type *Response* instance

You may use names for index/space. Matching id's -> names connector will get from server.

Select one single record (from space=0 and using index=0)  $\gg$  select(0, 1)

<span id="page-17-0"></span>Select single record from space=0 (with name='space') using composite index=1 (with name '\_name').  $\Rightarrow$  >> select(0, [1,'2'], index=1) # OR  $\Rightarrow$  > select(0, [1,'2'], index='\_name') # OR  $\Rightarrow$  > select('space',  $[1, '2']$ , index='\_name') # OR >>> select('space',  $[1, '2']$ , index=1)

Select all records  $\gg$  select(0) # OR  $\gg$  select(0, [])

#### **space**(*space\_name*)

Create *Space* instance for particular space

*Space* instance encapsulates the identifier of the space and provides more convenient syntax for accessing the database space.

**Parameters space\_name** ([int](https://docs.python.org/3/library/functions.html#int) or [str](https://docs.python.org/3/library/stdtypes.html#str)) – identifier of the space

Return type *Space* instance

**subscribe**(*cluster\_uuid*, *server\_uuid*, *vclock=None*)

**update**(*space\_name*, *key*, *op\_list*, *\*\*kwargs*)

Execute UPDATE request.

The *update* function supports operations on fields — assignment, arithmetic (if the field is unsigned numeric), cutting and pasting fragments of a field, deleting or inserting a field. Multiple operations can be combined in a single update request, and in this case they are performed atomically and sequentially. Each operation requires specification of a field number. When multiple operations are present, the field number for each operation is assumed to be relative to the most recent state of the tuple, that is, as if all previous operations in a multi-operation update have already been applied. In other words, it is always safe to merge multiple update invocations into a single invocation, with no change in semantics.

Update single record identified by *key*.

List of operations allows to update individual fields.

#### *Allowed operations:*

(For every operation you must provide field number, to apply this operation to)

- *+* for addition (values must be numeric)
- *-* for subtraction (values must be numeric)
- *&* for bitwise AND (values must be unsigned numeric)
- *|* for bitwise OR (values must be unsigned numeric)
- *^* for bitwise XOR (values must be unsigned numeric)
- *:* for string splice (you must provide *offset*, *count* and *value* for this operation)
- *!* for insertion (before) (provide any element to insert)
- *=* for assignment (provide any element to assign)
- *#* for deletion (provide count of fields to delete)

#### **Parameters**

- **space\_name** ([int](https://docs.python.org/3/library/functions.html#int) or [str](https://docs.python.org/3/library/stdtypes.html#str)) space number or name to update a record
- **index** ([int](https://docs.python.org/3/library/functions.html#int) or [str](https://docs.python.org/3/library/stdtypes.html#str)) index number or name to update a record
- **key** ([int](https://docs.python.org/3/library/functions.html#int) or [str](https://docs.python.org/3/library/stdtypes.html#str)) key that identifies a record
- **op\_list** (a list of the form [(symbol\_1, field\_1, arg\_1),  $(symbol_2, field_2, arg_2, 1, arg_2, arg_2, arg_2, ...)$  – list of operations. Each operation is tuple of three (or more) values

<span id="page-18-0"></span>Return type Response instance

Operation examples:

```
# 'ADD' 55 to second field
# Assign 'x' to third field
[(1+1, 2, 55), (1=1, 3, 1x])]# 'OR' third field with '1'
# Cut three symbols starting from second and replace them with '!!'
# Insert 'hello, world' field before fifth element of tuple
[('||', 3, 1), ('::', 2, 2, 3, '!!'), ('!!', 5, 'hello, world')]# Delete two fields starting with second field
[ (' #', 2, 2)]
```
#### **update\_schema**(*schema\_version*)

```
upsert(space_name, tuple_value, op_list, **kwargs)
    Execute UPSERT request.
```
If there is an existing tuple which matches the key fields of *tuple\_value*, then the request has the same effect as UPDATE and the [(field\_1, symbol\_1, arg\_1), ... ] parameter is used.

If there is no existing tuple which matches the key fields of *tuple\_value*, then the request has the same effect as INSERT and the *tuple\_value* parameter is used. However, unlike insert or update, upsert will not read a tuple and perform error checks before returning – this is a design feature which enhances throughput but requires more caution on the part of the user.

If you're using secondary index, it must be unique.

List of operations allows to update individual fields.

*Allowed operations:*

(For every operation you must provide field number, to apply this operation to)

- *+* for addition (values must be numeric)
- *-* for subtraction (values must be numeric)
- *&* for bitwise AND (values must be unsigned numeric)
- *|* for bitwise OR (values must be unsigned numeric)
- *^* for bitwise XOR (values must be unsigned numeric)
- *:* for string splice (you must provide *offset*, *count* and *value* for this operation)
- *!* for insertion (provide any element to insert)
- *=* for assignment (provide any element to assign)
- *#* for deletion (provide count of fields to delete)

#### Parameters

- **space\_name** ([int](https://docs.python.org/3/library/functions.html#int) or [str](https://docs.python.org/3/library/stdtypes.html#str)) space number or name to update a record
- **index** ([int](https://docs.python.org/3/library/functions.html#int) or [str](https://docs.python.org/3/library/stdtypes.html#str)) index number or name to update a record
- **tuple\_value** tuple, that
- **op\_list** (a list of the form [(symbol\_1, field\_1, arg\_1),  $(symbol_2, field_2, arg_2, arg_2, arg_2, arg_3, \ldots)$  – list of operations. Each operation is tuple of three (or more) values

#### <span id="page-19-0"></span>Return type *Response* instance

Operation examples:

```
'ADD' 55 to second field
# Assign 'x' to third field
[(1+1, 2, 55), (1=1, 3, 1x])]'OR' third field with '1'
# Cut three symbols starting from second and replace them with '!!'
# Insert 'hello, world' field before fifth element of tuple
[('||', 3, 1), ('::', 2, 2, 3, '!!'), ('!!', 5, 'hello, world')]# Delete two fields starting with second field
[ ('#', 2, 2)]
```
tarantool.**connectmesh**(*addrs=({'host': 'localhost'*, *'port': 3301}*, *)*, *user=None*, *password=None*, *encoding=None*)

Create a connection to the mesh of Tarantool servers.

Parameters **addrs** ([list](https://docs.python.org/3/library/stdtypes.html#list)) – A list of maps: {'host':(HOSTNAME|IP\_ADDR), 'port':PORT}.

Return type [MeshConnection](#page-22-0)

Raise *NetworkError*

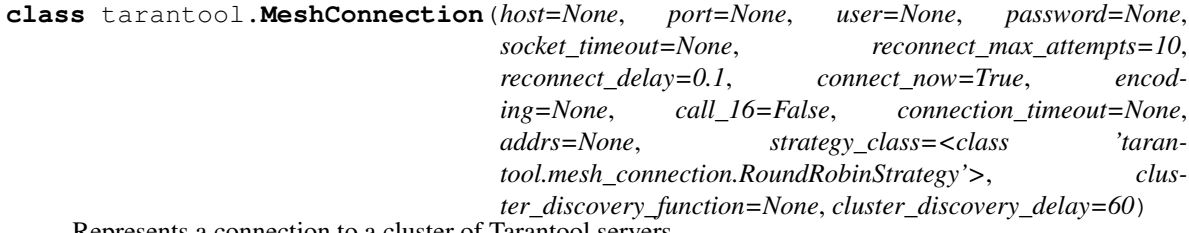

Represents a connection to a cluster of Tarantool servers.

This class uses Connection to connect to one of the nodes of the cluster. The initial list of nodes is passed to the constructor in 'addrs' parameter. The class set in 'strategy\_class' parameter is used to select a node from the list and switch nodes in case of unavailability of the current node.

'cluster\_discovery\_function' param of the constructor sets the name of a stored Lua function used to refresh the list of available nodes. The function takes no parameters and returns a list of strings in format 'host:port'. A generic function for getting the list of nodes looks like this:

```
function get_cluster_nodes()
    return {
        '192.168.0.1:3301',
        '192.168.0.2:3302',
        -- ...
    }
end
```
You may put in this list whatever you need depending on your cluster topology. Chances are you'll want to make the list of nodes from nodes' replication config. Here is an example for it:

```
local uri_lib = require('uri')
function get_cluster_nodes()
   local nodes = {}
    local replicas = box.cfg.replication
```
(continues on next page)

(continued from previous page)

```
for i = 1, #replicas do
       local uri = uri_lib.parse(replicas[i])
        if uri.host and uri.service then
            table.insert(nodes, uri.host .. ':' .. uri.service)
        end
   end
    -- if your replication config doesn't contain the current node
    -- you have to add it manually like this:
   table.insert(nodes, '192.168.0.1:3301')
   return nodes
end
```
#### **connect**()

Create connection to the host and port specified in \_\_init\_\_(). Usually there is no need to call this method directly, since it is called when you create an *Connection* instance.

Raise *NetworkError*

```
class tarantool.Schema(con)
```

```
fetch_index(space_object, index)
```

```
fetch_index_all()
```

```
fetch_index_from(space, index)
```
**fetch\_space**(*space*)

```
fetch_space_all()
```

```
fetch_space_from(space)
```
**flush**()

```
get_field(space, field)
```

```
get_index(space, index)
```
**get\_space**(*space*)

**exception** tarantool.**Error** Base class for error exceptions

```
exception tarantool.DatabaseError
     Error related to the database engine
```

```
exception tarantool.NetworkError(orig_exception=None, *args)
     Error related to network
```

```
exception tarantool.NetworkWarning
    Warning related to network
```

```
exception tarantool.SchemaError(value)
```
## <span id="page-21-3"></span>**2.2 class Connection**

```
class tarantool.connection.Connection(host, port, user=None, password=None,
                                          socket_timeout=None, reconnect_max_attempts=10,
                                          reconnect_delay=0.1, connect_now=True,
                                          encoding=None, call_16=False, connec-
                                          tion_timeout=None)
```
Represents connection to the Tarantool server.

This class is responsible for connection and network exchange with the server. Also this class provides low-level interface to data manipulation (insert/delete/update/select).

Initialize a connection to the server.

#### Parameters

- **host**  $(str)$  $(str)$  $(str)$  Server hostname or IP-address
- **port** ([int](https://docs.python.org/3/library/functions.html#int)) Server port
- **connect\_now** ([bool](https://docs.python.org/3/library/functions.html#bool)) if True (default) than **\_\_init** () actually

creates network connection. if False than you have to call connect() manualy.

#### <span id="page-21-0"></span>**call**(*func\_name*, *\*args*)

Execute CALL request. Call stored Lua function.

#### Parameters

- **func** name  $(str)$  $(str)$  $(str)$  stored Lua function name
- **args** ([list](https://docs.python.org/3/library/stdtypes.html#list) or [tuple](https://docs.python.org/3/library/stdtypes.html#tuple)) list of function arguments

#### Return type *Response* instance

#### **close**()

Close connection to the server

#### **ping**(*notime=False*)

Execute PING request. Send empty request and receive empty response from server.

Returns response time in seconds

Return type [float](https://docs.python.org/3/library/functions.html#float)

#### <span id="page-21-1"></span>**space**(*space\_name*)

Create *Space* instance for particular space

*Space* instance encapsulates the identifier of the space and provides more convenient syntax for accessing the database space.

#### **Parameters space\_name** ([int](https://docs.python.org/3/library/functions.html#int) or [str](https://docs.python.org/3/library/stdtypes.html#str)) – identifier of the space

Return type *Space* instance

### <span id="page-22-1"></span>**2.3 class MeshConnection**

```
class tarantool.mesh_connection.MeshConnection(host=None, port=None, user=None,
                                                         password=None, socket_timeout=None,
                                                          reconnect_max_attempts=10, recon-
                                                          nect_delay=0.1, connect_now=True,
                                                          encoding=None, call_16=False, con-
                                                          nection_timeout=None, addrs=None,
                                                          strategy_class=<class 'taran-
                                                          tool.mesh_connection.RoundRobinStrategy'>,
                                                          cluster_discovery_function=None, clus-
                                                          ter_discovery_delay=60)
```
Represents a connection to a cluster of Tarantool servers.

This class uses Connection to connect to one of the nodes of the cluster. The initial list of nodes is passed to the constructor in 'addrs' parameter. The class set in 'strategy\_class' parameter is used to select a node from the list and switch nodes in case of unavailability of the current node.

'cluster\_discovery\_function' param of the constructor sets the name of a stored Lua function used to refresh the list of available nodes. The function takes no parameters and returns a list of strings in format 'host:port'. A generic function for getting the list of nodes looks like this:

```
function get_cluster_nodes()
    return {
        '192.168.0.1:3301',
        '192.168.0.2:3302',
         -- ...
    }
end
```
You may put in this list whatever you need depending on your cluster topology. Chances are you'll want to make the list of nodes from nodes' replication config. Here is an example for it:

```
local uri_lib = require('uri')
function get_cluster_nodes()
   local nodes = {}
   local replicas = box.cfg.replication
    for i = 1, #replicas do
        local uri = uri_lib.parse(replicas[i])
        if uri.host and uri.service then
            table.insert(nodes, uri.host .. ':' .. uri.service)
        end
    end
    -- if your replication config doesn't contain the current node
    -- you have to add it manually like this:
    table.insert(nodes, '192.168.0.1:3301')
    return nodes
end
```
### <span id="page-23-7"></span>**2.4 class Space**

<span id="page-23-0"></span>**class** tarantool.space.**Space**(*connection*, *space\_name*)

Object-oriented wrapper for accessing a particular space. Encapsulates the identifier of the space and provides more convenient syntax for database operations.

Create Space instance.

**Parameters** 

• **connection** (*[Connection](#page-21-2)* instance) – Object representing connection to the server

• **space\_name** ([int](https://docs.python.org/3/library/functions.html#int) or [str](https://docs.python.org/3/library/stdtypes.html#str)) – space no or name to insert a record

<span id="page-23-3"></span>**call**(*func\_name*, *\*args*, *\*\*kwargs*) Execute CALL request. Call stored Lua function.

It's deprecated, use *~tarantool.connection.call* instead

<span id="page-23-2"></span>**delete**(*\*args*, *\*\*kwargs*) Execute DELETE request.

See *~tarantool.connection.delete* for more information

<span id="page-23-4"></span>**insert**(*\*args*, *\*\*kwargs*) Execute INSERT request.

See *~tarantool.connection.insert* for more information

**replace**(*\*args*, *\*\*kwargs*) Execute REPLACE request.

See *~tarantool.connection.replace* for more information

<span id="page-23-5"></span>**select**(*\*args*, *\*\*kwargs*) Execute SELECT request.

See *~tarantool.connection.select* for more information

<span id="page-23-1"></span>**update**(*\*args*, *\*\*kwargs*) Execute UPDATE request.

See *~tarantool.connection.update* for more information

**upsert**(*\*args*, *\*\*kwargs*) Execute UPDATE request.

See *~tarantool.connection.upsert* for more information

## **2.5 class Response**

<span id="page-23-6"></span>**class** tarantool.response.**Response**(*conn*, *response*)

Represents a single response from the server in compliance with the Tarantool protocol. Responsible for data encapsulation (i.e. received list of tuples) and parses binary packet received from the server.

Create an instance of *Response* using data received from the server.

\_\_init\_\_() itself reads data from the socket, parses response body and sets appropriate instance attributes.

Parameters **body** (array of bytes) – body of the response

**body**

Type [dict](https://docs.python.org/3/library/stdtypes.html#dict)

<span id="page-24-2"></span>Required field in the server response. Contains raw response body.

#### **code**

Type [int](https://docs.python.org/3/library/functions.html#int)

Required field in the server response. Contains response type id.

**count** (*value*)  $\rightarrow$  integer – return number of occurrences of value

#### **data**

#### Type [object](https://docs.python.org/3/library/functions.html#object)

Required field in the server response. Contains list of tuples of SELECT, REPLACE and DELETE requests and arbitrary data for CALL.

 $index(value) \rightarrow integer - return first index of value.$ Raises ValueError if the value is not present.

#### <span id="page-24-0"></span>**return\_code**

Type [int](https://docs.python.org/3/library/functions.html#int)

Required field in the server response. Value of [return\\_code](#page-24-0) can be 0 if request was sucessfull or contains an error code. If  $return\_code$  is non-zero than  $return\_message$  contains an error message.

#### <span id="page-24-1"></span>**return\_message**

Type [str](https://docs.python.org/3/library/stdtypes.html#str)

The error message returned by the server in case of [return\\_code](#page-24-0) is non-zero.

#### **rowcount**

Type [int](https://docs.python.org/3/library/functions.html#int)

Number of rows affected or returned by a query.

#### **schema\_version**

Type [int](https://docs.python.org/3/library/functions.html#int)

Current schema version of request.

#### **strerror**

Type [str](https://docs.python.org/3/library/stdtypes.html#str)

It may be ER\_OK if request was successful, or contain error code string.

#### **sync**

#### Type [int](https://docs.python.org/3/library/functions.html#int)

Required field in the server response. Contains response header IPROTO\_SYNC.

Python Module Index

<span id="page-26-0"></span>t tarantool, [11](#page-14-2)

### Index

# <span id="page-28-0"></span>A

authenticate() (*tarantool.Connection method*), [12](#page-15-0)

# B

body (*tarantool.response.Response attribute*), [20](#page-23-7)

# C

call() (*tarantool.Connection method*), [12](#page-15-0) call() (*tarantool.connection.Connection method*), [18](#page-21-3) call() (*tarantool.space.Space method*), [20](#page-23-7) close() (*tarantool.Connection method*), [12](#page-15-0) close() (*tarantool.connection.Connection method*), [18](#page-21-3) code (*tarantool.response.Response attribute*), [21](#page-24-2) connect() (*in module tarantool*), [11](#page-14-3) connect() (*tarantool.Connection method*), [12](#page-15-0) connect() (*tarantool.MeshConnection method*), [17](#page-20-0) connect\_basic() (*tarantool.Connection method*), [12](#page-15-0) connect\_tcp() (*tarantool.Connection method*), [12](#page-15-0) connect\_unix() (*tarantool.Connection method*), [12](#page-15-0) Connection (*class in tarantool*), [11](#page-14-3) Connection (*class in tarantool.connection*), [18](#page-21-3) Connection.DatabaseError, [11](#page-14-3) Connection.InterfaceError, [12](#page-15-0) Connection.NetworkError, [12](#page-15-0) Connection.SchemaError, [12](#page-15-0) connectmesh() (*in module tarantool*), [16](#page-19-0) count() (*tarantool.response.Response method*), [21](#page-24-2)

# D

data (*tarantool.response.Response attribute*), [21](#page-24-2) DatabaseError, [17](#page-20-0) delete() (*tarantool.Connection method*), [12](#page-15-0) delete() (*tarantool.space.Space method*), [20](#page-23-7)

# E

Error, [17](#page-20-0) Error (*tarantool.Connection attribute*), [11](#page-14-3) eval() (*tarantool.Connection method*), [12](#page-15-0)

# F

fetch\_index() (*tarantool.Schema method*), [17](#page-20-0) fetch\_index\_all() (*tarantool.Schema method*), [17](#page-20-0) fetch\_index\_from() (*tarantool.Schema method*), [17](#page-20-0) fetch\_space() (*tarantool.Schema method*), [17](#page-20-0) fetch\_space\_all() (*tarantool.Schema method*), [17](#page-20-0) fetch\_space\_from() (*tarantool.Schema method*), [17](#page-20-0) flush() (*tarantool.Schema method*), [17](#page-20-0) flush\_schema() (*tarantool.Connection method*), [13](#page-16-0)

### G

generate\_sync() (*tarantool.Connection method*), [13](#page-16-0) get\_field() (*tarantool.Schema method*), [17](#page-20-0)

get\_index() (*tarantool.Schema method*), [17](#page-20-0)

get\_space() (*tarantool.Schema method*), [17](#page-20-0)

# H

handshake() (*tarantool.Connection method*), [13](#page-16-0)

### I

index() (*tarantool.response.Response method*), [21](#page-24-2) insert() (*tarantool.Connection method*), [13](#page-16-0) insert() (*tarantool.space.Space method*), [20](#page-23-7)

## J

join() (*tarantool.Connection method*), [13](#page-16-0)

# L

load\_schema() (*tarantool.Connection method*), [13](#page-16-0)

## M

MeshConnection (*class in tarantool*), [16](#page-19-0) MeshConnection (*class in tarantool.mesh\_connection*), [19](#page-22-1)

# N

NetworkError, [17](#page-20-0) NetworkWarning, [17](#page-20-0)

# P

ping() (*tarantool.Connection method*), [13](#page-16-0) ping() (*tarantool.connection.Connection method*), [18](#page-21-3)

# R

replace() (*tarantool.Connection method*), [13](#page-16-0) replace() (*tarantool.space.Space method*), [20](#page-23-7) Response (*class in tarantool.response*), [20](#page-23-7) return\_code (*tarantool.response.Response attribute*), [21](#page-24-2) return\_message (*tarantool.response.Response attribute*), [21](#page-24-2) rowcount (*tarantool.response.Response attribute*), [21](#page-24-2)

# S

```
Schema (class in tarantool), 17
schema_version (tarantool.response.Response at-
        tribute), 21
SchemaError, 17
select() (tarantool.Connection method), 13
select() (tarantool.space.Space method), 20
Space (class in tarantool.space), 20
space() (tarantool.Connection method), 14
space() (tarantool.connection.Connection method), 18
strerror (tarantool.response.Response attribute), 21
subscribe() (tarantool.Connection method), 14
sync (tarantool.response.Response attribute), 21
```
# T

tarantool (*module*), [11](#page-14-3)

# U

update() (*tarantool.Connection method*), [14](#page-17-0) update() (*tarantool.space.Space method*), [20](#page-23-7) update\_schema() (*tarantool.Connection method*), [15](#page-18-0) upsert() (*tarantool.Connection method*), [15](#page-18-0)

upsert() (*tarantool.space.Space method*), [20](#page-23-7)